#### **Meisenantworten**

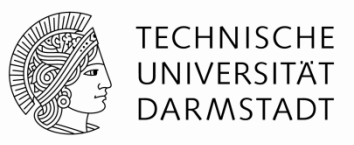

- Fragen zu Übung, Praktikum und Klausur an Chris und Herke
- § Gestern Nacht neues Moodle programmiert, nur 154 Zeilen in PHP…aber evtl. buggy as Windows, also bitte Fehlermitteilungen an mich
- § Schlechte Nachrichten:
	- Keine Buchaktion  $\otimes$
	- $\blacksquare$  Meise verloren ... bitte vergesslichem Professor helfen...  $\odot$

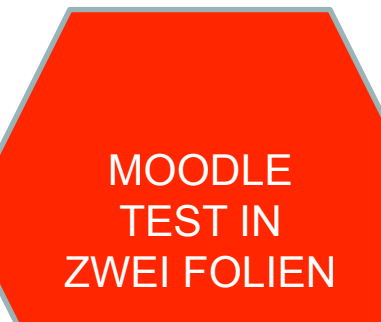

# ADA LOVELACE

In 1844, while Morse was demonstrating his telegraph in America, British scientists were discussing a paper recently published by a certain A.A.L. It dealt with the Analytical Engine, a mythical machine being developed by English mathematician Charles Babbage.

> A.A.L. explained how this machine could handle complex operations, but also envisioned a time when it would be able to deal with all kinds of tasks such as creating music.

Twenty years after her death A.A.L. became publicly recognized as Augusta Ada Lovelace, estranged daughter of the illustrious poet Lord Byron.

While Babbage's machine was never completed, the set of commands Lovelace created for it to generate Bernoulli numbers is considered the first computer program. Charles and<br>Ada were a century ahead of their time.

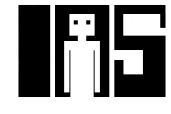

**TECHNISCHE UNIVERSITÄT** 

**DARMSTADT** 

#### **MOODLE FRAGE**

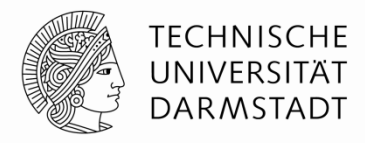

# §Bitte jetzt auf Moodle eine Frage beantworten!

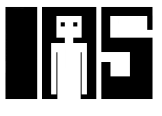

# **Erweitern von Zahlen auf höhere Bitbreite**

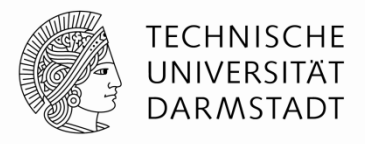

- § Verknüpfen von Zahlen unterschiedlicher Bitbreite?
- § Anzahl Bits *N* der schmaleren Zahl erhöhen auf Breite *M* der anderen Zahl
- § Zwei Möglichkeiten
	- § Auffüllen mit führenden Nullen (*zero extension)*
	- § Auffüllen mit dem bisherigen Vorzeichen (*sign extension)*

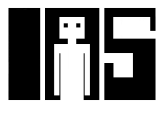

# **Erweitern durch Auffüllen mit Nullbits**

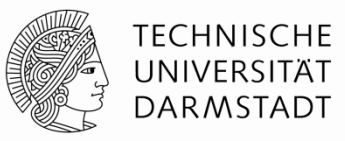

- Nullen nach links anhängen bis gewünschte Breite erreicht
- Zerstört Wert von negativen Zahlen
	- § Positive Zahlen bleiben unverändert

#### § **Beispiel 1:**

- 4-bit Wert =  $0011<sub>2</sub> = 3<sub>10</sub>$
- **•** 8-bit durch Auffüllen mit Nullbits:  $00000011 = 3_{10}$

#### § **Beispiel 2:**

- **•** 4-bit Wert =  $1011 = -5_{10}$
- **•** 8-bit durch Auffüllen mit Nullbits :  $00001011 = 11_{10}$ , falsch!

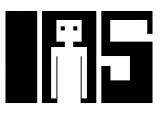

# **Erweitern durch Auffüllen mit Vorzeichenbit**

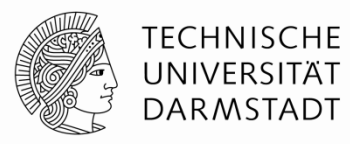

- Vorzeichenbit nach links kopieren bis gewünschte Breite erreicht
- Zahlenwert bleibt unverändert
- § Auch bei negativen Zahlen!

#### § **Beispiel 1:**

- § 4-bit Darstellung von 3 = 0011
- § 8-bit aufgefüllt durch Vorzeichen: 00000011

#### § **Beispiel 2:**

- § 4-bit Darstellung von -5 = 1011
- § 8-bit aufgefüllt durch Vorzeichen : 11111011

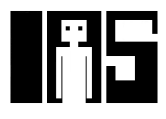

## **Vergleich der Zahlensysteme**

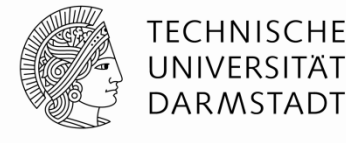

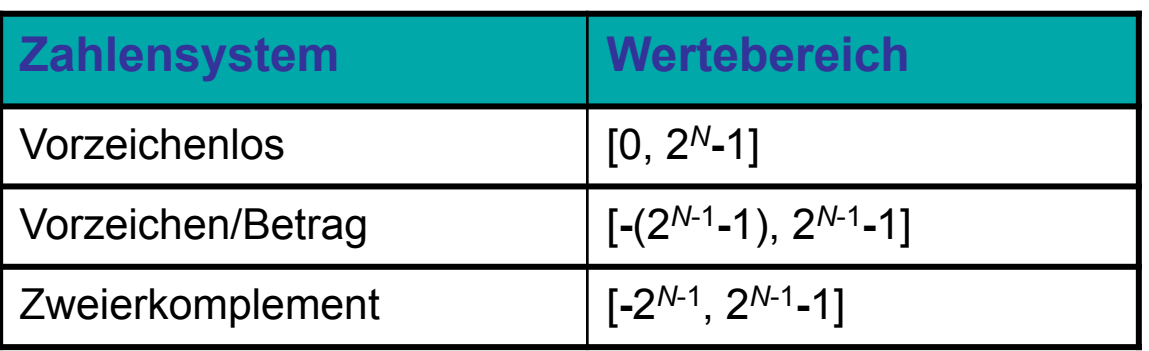

#### Beispiel 4-bit breite Darstellung: -8 1000 1001 1010 1011 1100 1101 1110 1111 0000 0001 0010 0011 0100 0101 0110 0111 **ZWEIEFKOMPIEME** -7 -6 -5 -4 -3 -2 -1 0 1 2 3 4 5 6 7 8 9 10 11 12 13 14 15 1000 1111 1110 1101 1100 1011 1010 1001 0000 0001 0010 0011 0100 0101 0110 0111 0000 0001 0010 0011 0100 0101 0110 0111 1000 1001 1010 1011 1100 1101 1110 1111 Vorzeichen/Betrag Vorzeichenlos Zweierkomplement

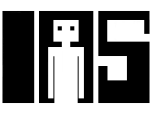

# **Logische Gatter**

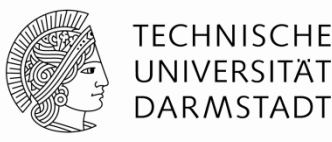

- **Berechnen logische Funktionen:** 
	- Inversion (NICHT), UND, ODER, ...
	- § NOT, AND, OR, NAND, NOR, …
- Ein Eingang:
	- § NOT Gatter, Puffer (*buffer*)
- § Zwei Eingänge:
	- § AND, OR, XOR, NAND, NOR, XNOR
- § Viele Eingänge

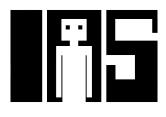

# **Logikgatter mit einem Eingang**

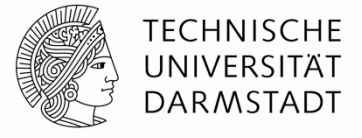

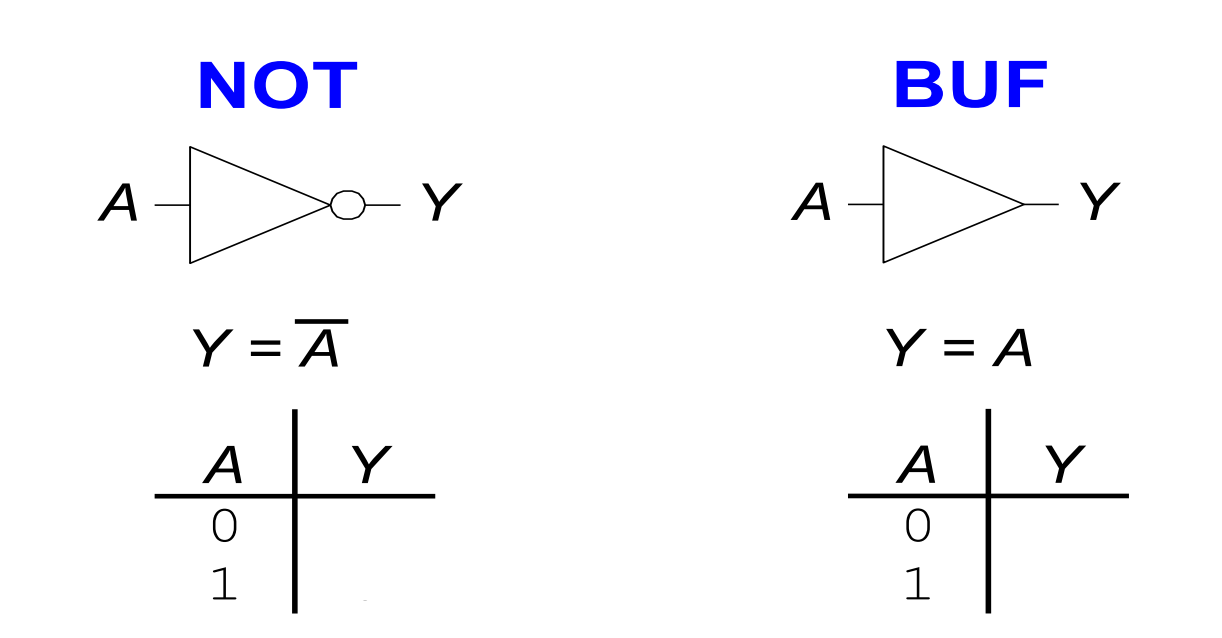

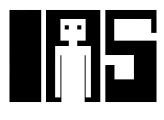

# **Logikgatter mit einem Eingang**

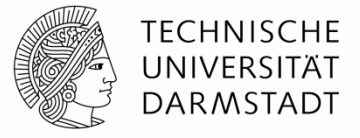

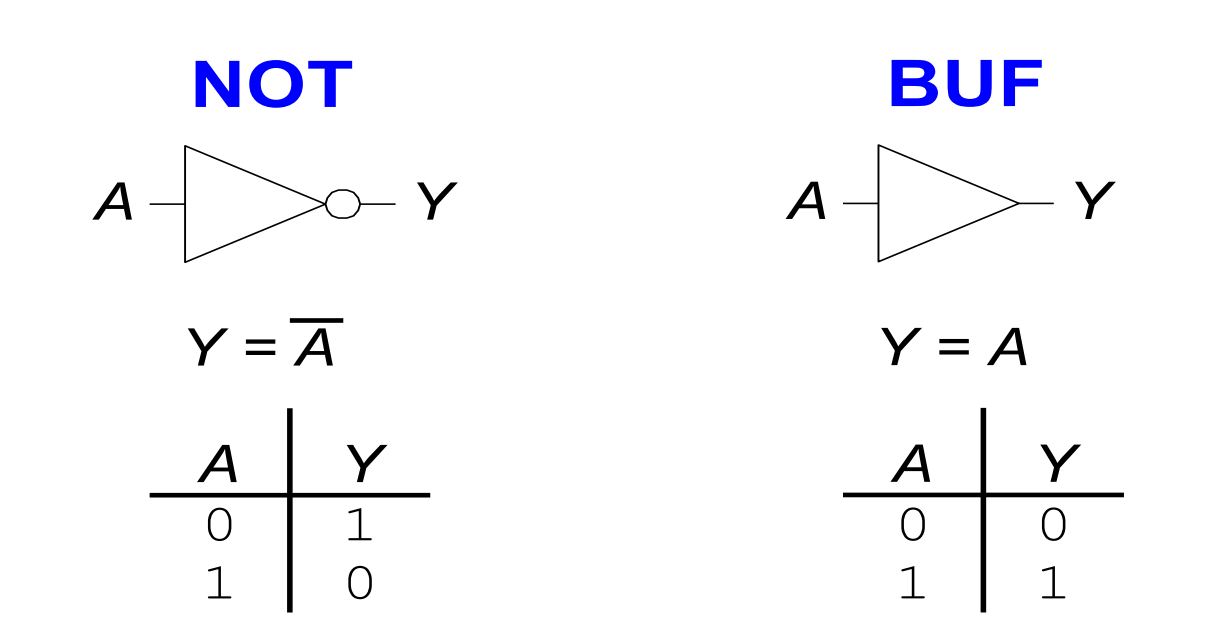

Alternative Schreibweisen Y=!A, Y=~A, Y=¬A, Y=A'

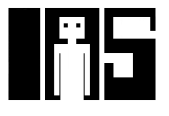

# **Logikgatter mit zwei Eingängen**

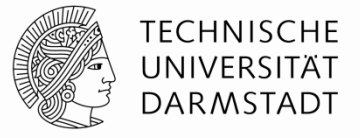

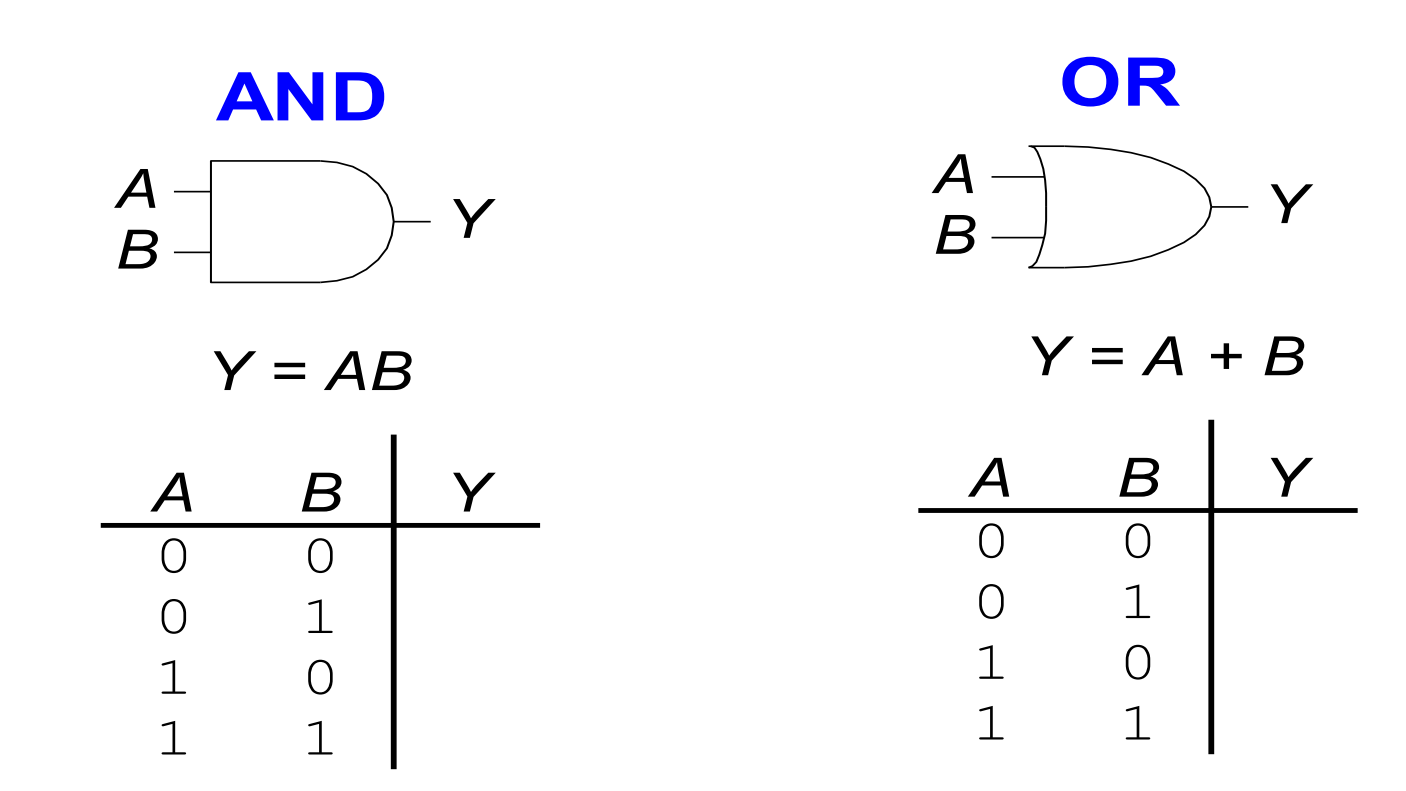

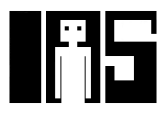

# **Logikgatter mit zwei Eingängen**

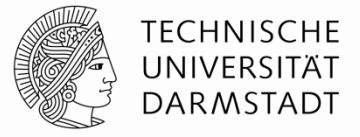

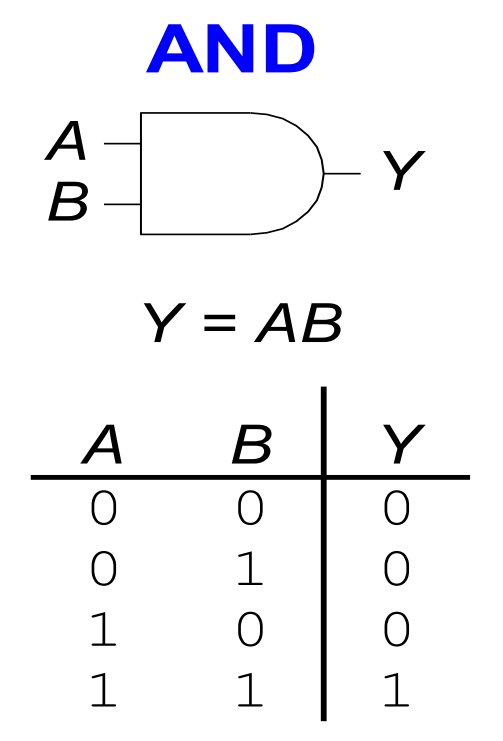

**OR** *B*  $\rightarrow$   $\rightarrow$   $\gamma$ 

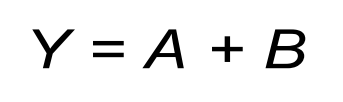

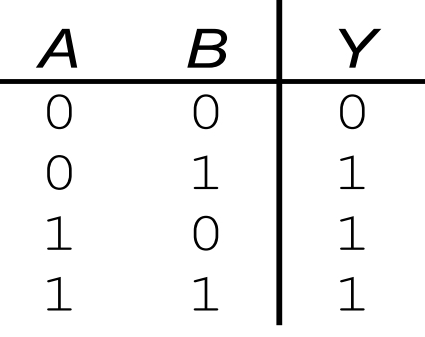

Alternative Schreibweisen  $Y = A & B, Y = A * B, Y = A \cap B$  Alternative Schreibweisen  $Y = A | B, Y = A \cup B$ 

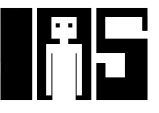

*A*

## **Weitere Logikgatter mit zwei Eingängen**

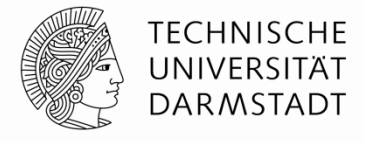

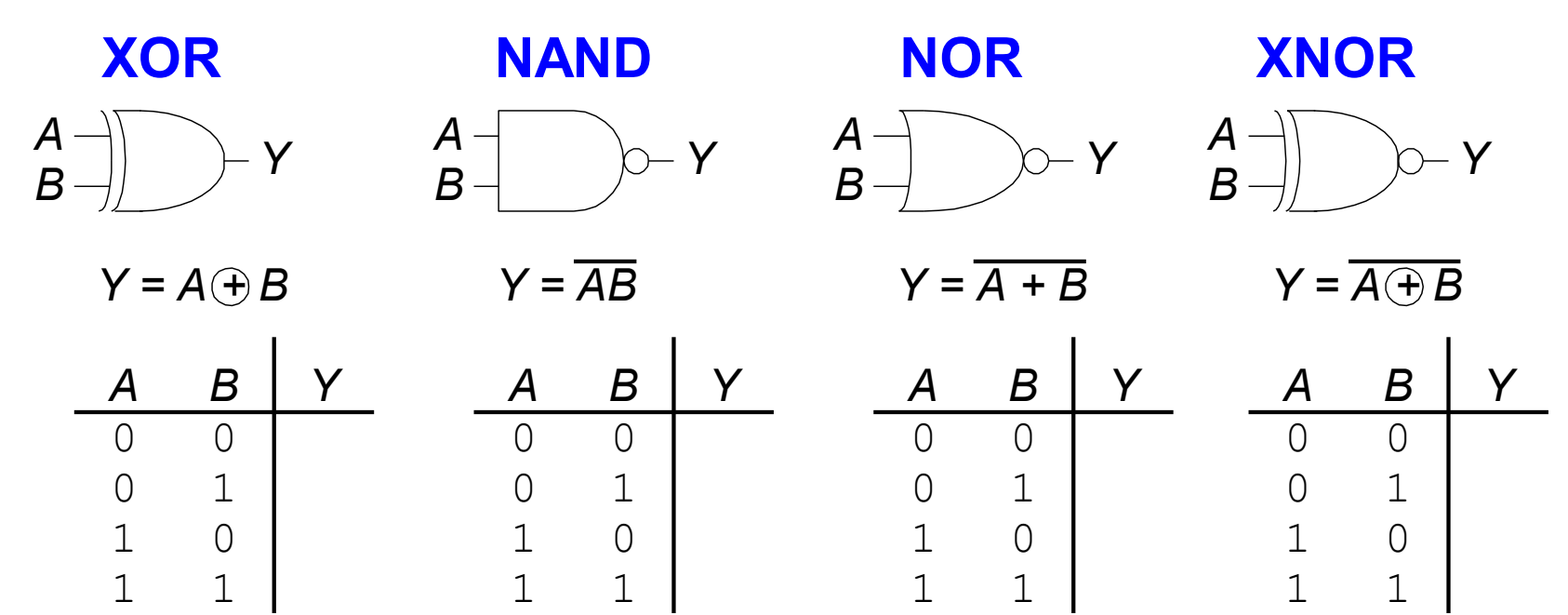

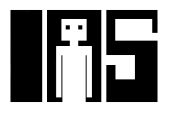

#### **Weitere Logikgatter mit zwei Eingängen**

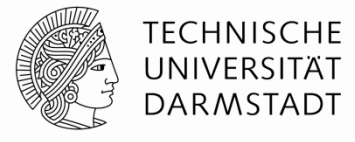

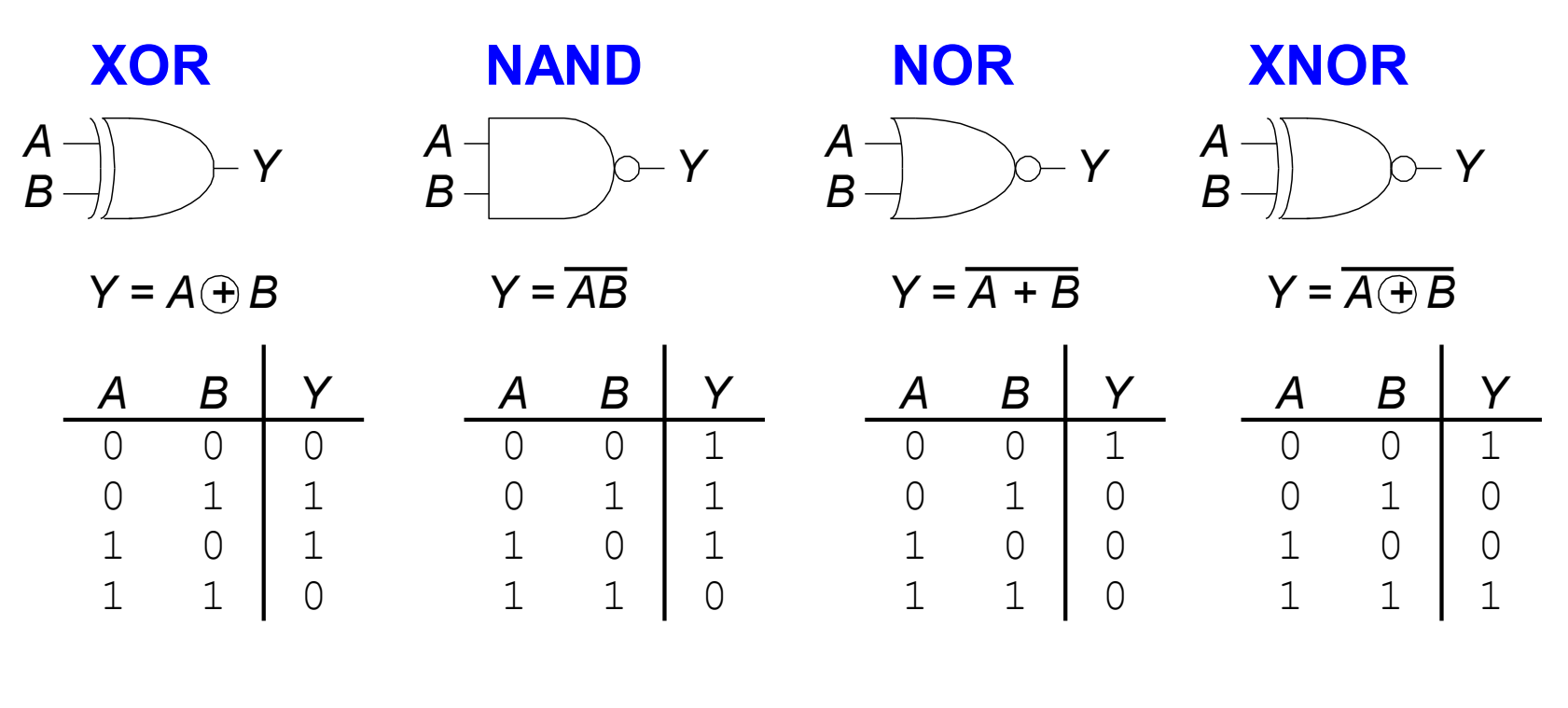

**Alternative Schreibweise**  $Y = A^{\wedge} B$ 

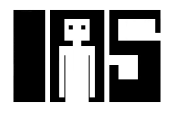

#### **Logikgatter mit mehr als zwei Eingängen**

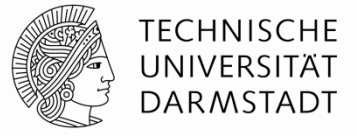

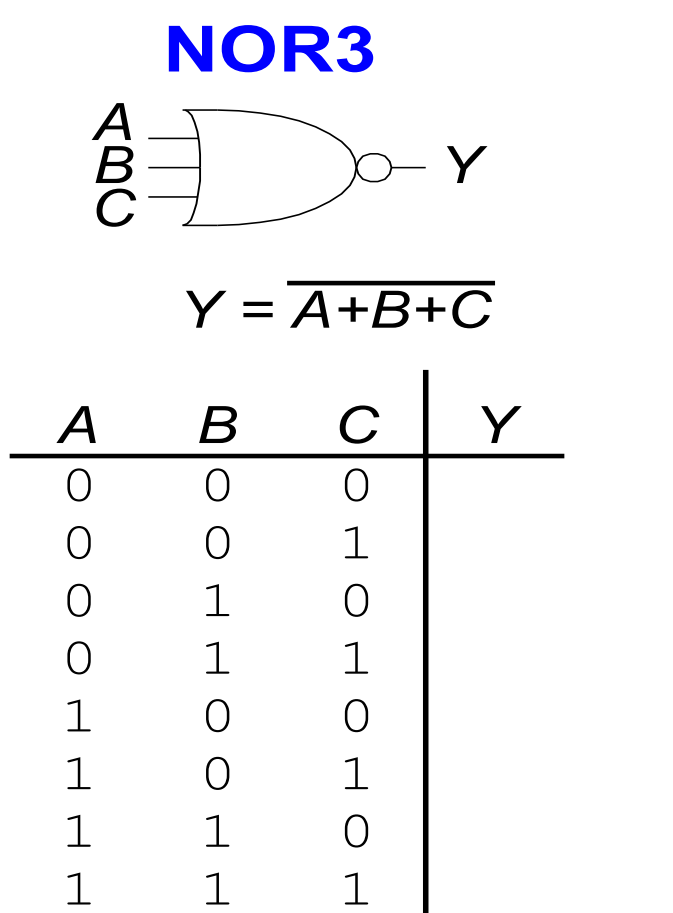

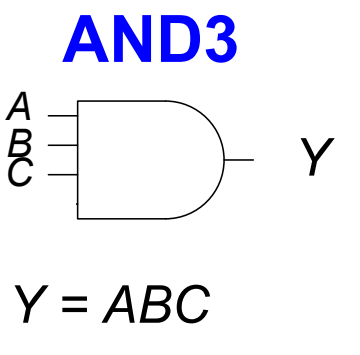

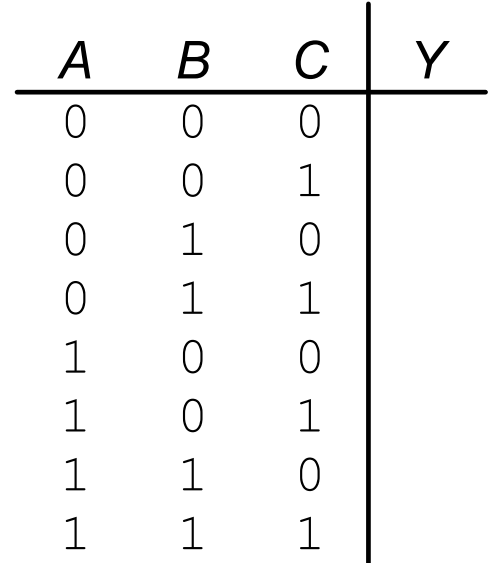

 $\overline{\phantom{a}}$ 

#### **Logikgatter mit mehr als zwei Eingängen**

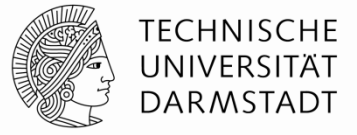

Technische Grundlagen der Informatik - Kapitel 1 - Prof. Jan Peters | **NOR3** *Y = A+B+C B C Y* 0 0 0 1 1 0 1 1 *A*  $\overline{B}$   $\rightarrow$   $\rightarrow$   $\gamma$ *C A*  $\Omega$  $\overline{O}$ 0 0 0 0 0 1 1 0 1 1 1 1 1 1 1  $\overline{O}$  $\overline{O}$  $\bigcirc$  $\overline{O}$  $\bigcirc$  $\overline{O}$  $\overline{O}$ **AND3** *Y = ABC A*  $\overline{B}$ *<sup>C</sup> Y B C Y* 0 0 0 1 1 0 1 1 *A* 0  $\Omega$  $\Omega$ 0 0 0 0 1  $\begin{array}{ccc} 1 & 0 \\ 1 & 1 \end{array}$ 1 1 1 1 1 1 0  $\Omega$ 0  $\Omega$ 0 0  $\overline{0}$ 1 83 **MOODLE** TEST IN ZWEI FOLIEN

# **XOR mit mehreren Eingängen**

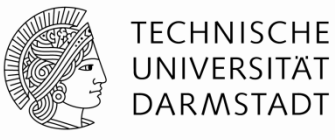

- § Paritätsfunktion
	- § Erkennt gerade oder ungerade Anzahl von Eingängen mit Wert 1
- § XOR
	- § Ungerade Paritätsfunktion
	- Liefert 1 am Ausgang, wenn ungerade Anzahl von Eingängen den Wert 1 haben

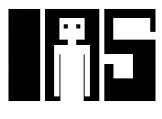

#### **MOODLE FRAGE**

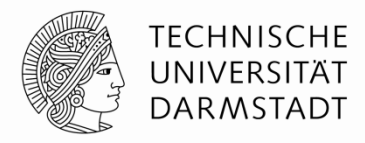

# §Bitte jetzt auf Moodle eine Frage beantworten!

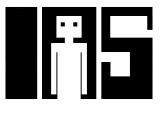

# **Darstellung von Binärwerten durch Spannungen**

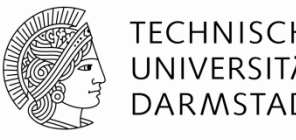

- § Definiere Spannungspegel für die Werte 0 und 1
	- § Logikpegel *(logic levels)*
- § Beispiel:
	- 0 Volt (Erde, ground) entspricht Binärwert 0
	- 5 Volt (Versorgungsspannung, V<sub>DD</sub>) entspricht Binärwert 1
- § Probleme
	- § Wofür steht 4,99 V? Den Wert 0 oder 1?
	- § Wofür steht 3,2V?
- Reale Schaltungen haben keine ganz exakten Spannungspegel
	- § Teils sogar Umgebungsabhängig (Temperatur, Einstreuen, …)
	- Solche Spannungsschwankungen werden Rauschen genannt

86

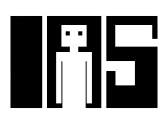

## **Was ist Rauschen?**

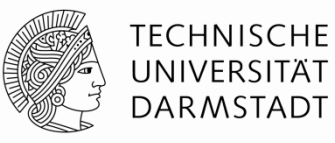

#### § **Jede Störung der Nutzsignale**

- § Unerwünschte Widerstände, Kapazitäten und Induktivitäten
- § Instabile Betriebsspannung
- Übersprechen von benachbarten Leitungen
- $\blacksquare$

#### § **Beispiel**

- § Gatter gibt 5V aus (Treiber, *driver*)
- § Lange Leitung hat hohen Widerstand (Spannungsabfall 0,5V)
- § Am Empfänger (*receiver*) kommen nur 4,5V an

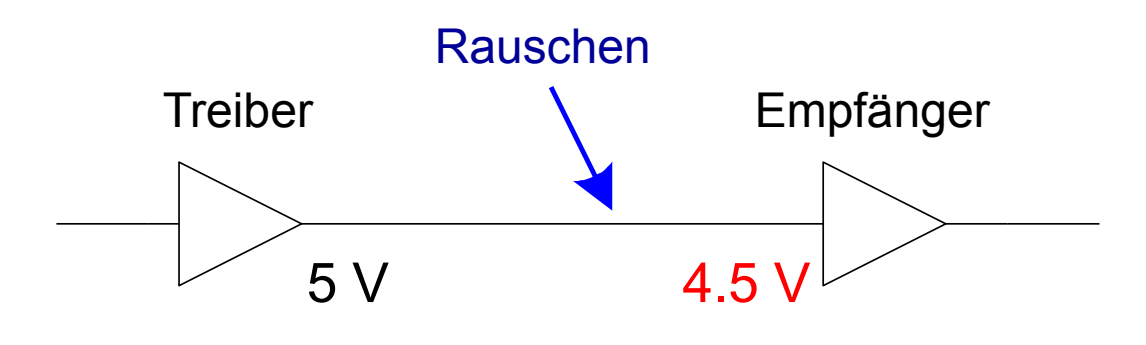

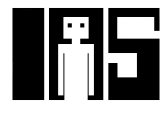

# **Darstellung von Binärwerten durch Spannungen**

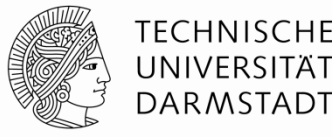

- § Lösung
	- Statt einzelner Spannungspegel für 0 und 1 ...
	- § … verwende Bereiche von Spannungspegeln für 0 und 1
- § Steigere Robustheit durch unterschiedliche Bereiche für
	- § Eingänge
	- § Ausgänge

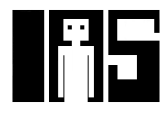

# **Statische Entwurfsdisziplin**

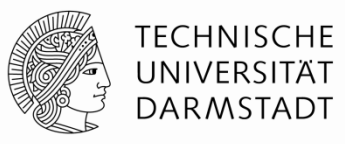

- Jedes Schaltungselement muss bei Eingabe gültiger Logikpegel auch am Ausgang einen gültigen Logikpegel liefern
- § Verwende nur einen Satz Spannungsbereiche für Logikpegel in gesamter Schaltung
	- Wird manchmal bewusst missachtet
		- Optimierung von Platz, Geschwindigkeit, Energiebedarf, Kosten, ...
	- ... bedarf aber großer Vorsicht

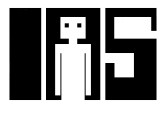

# **Logikpegel**

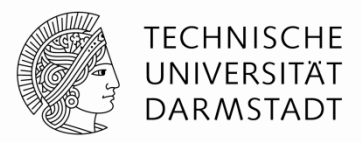

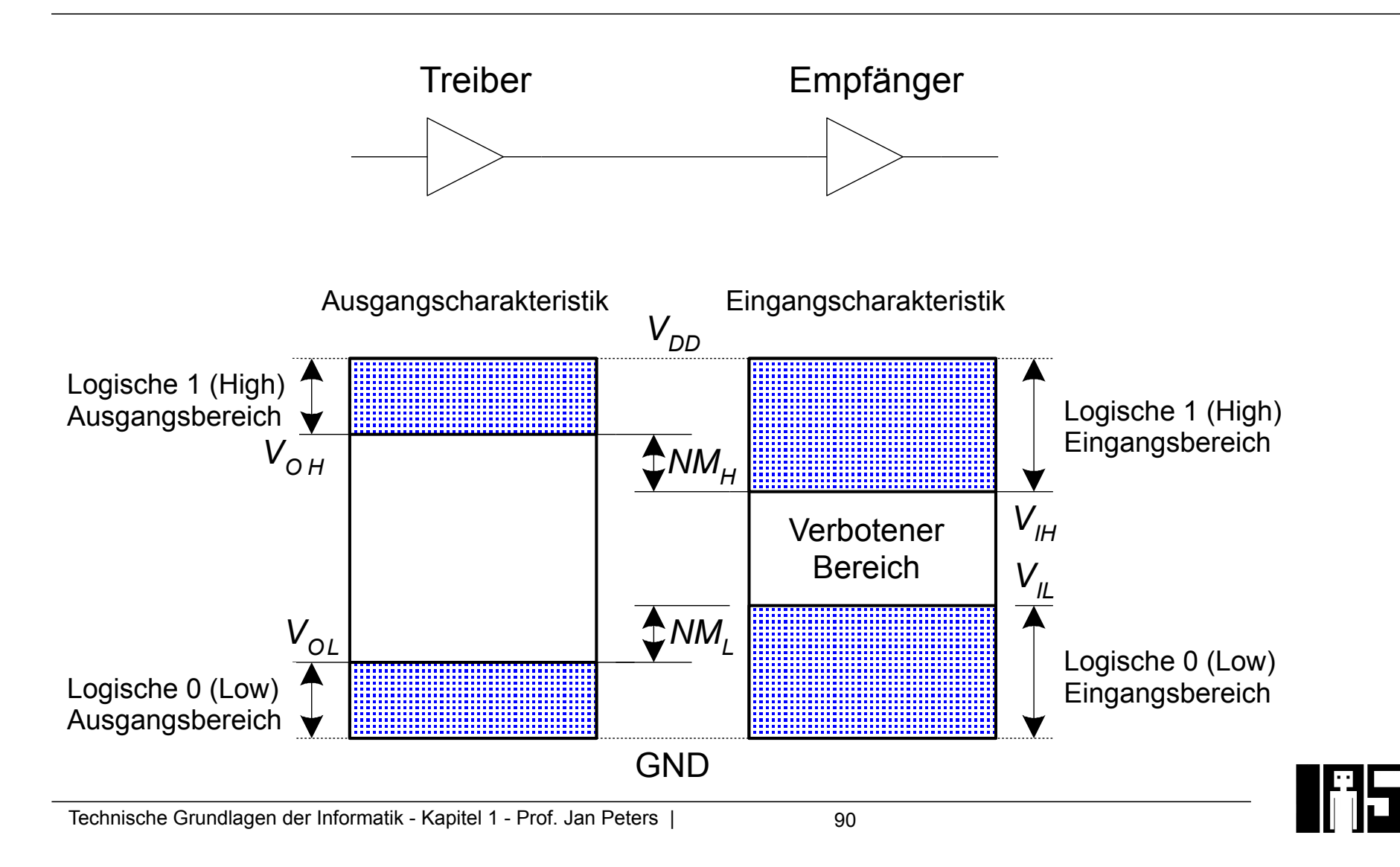

## **Störabstand (***noise margin***)**

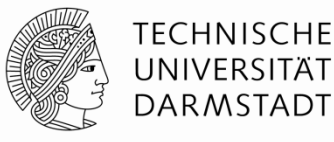

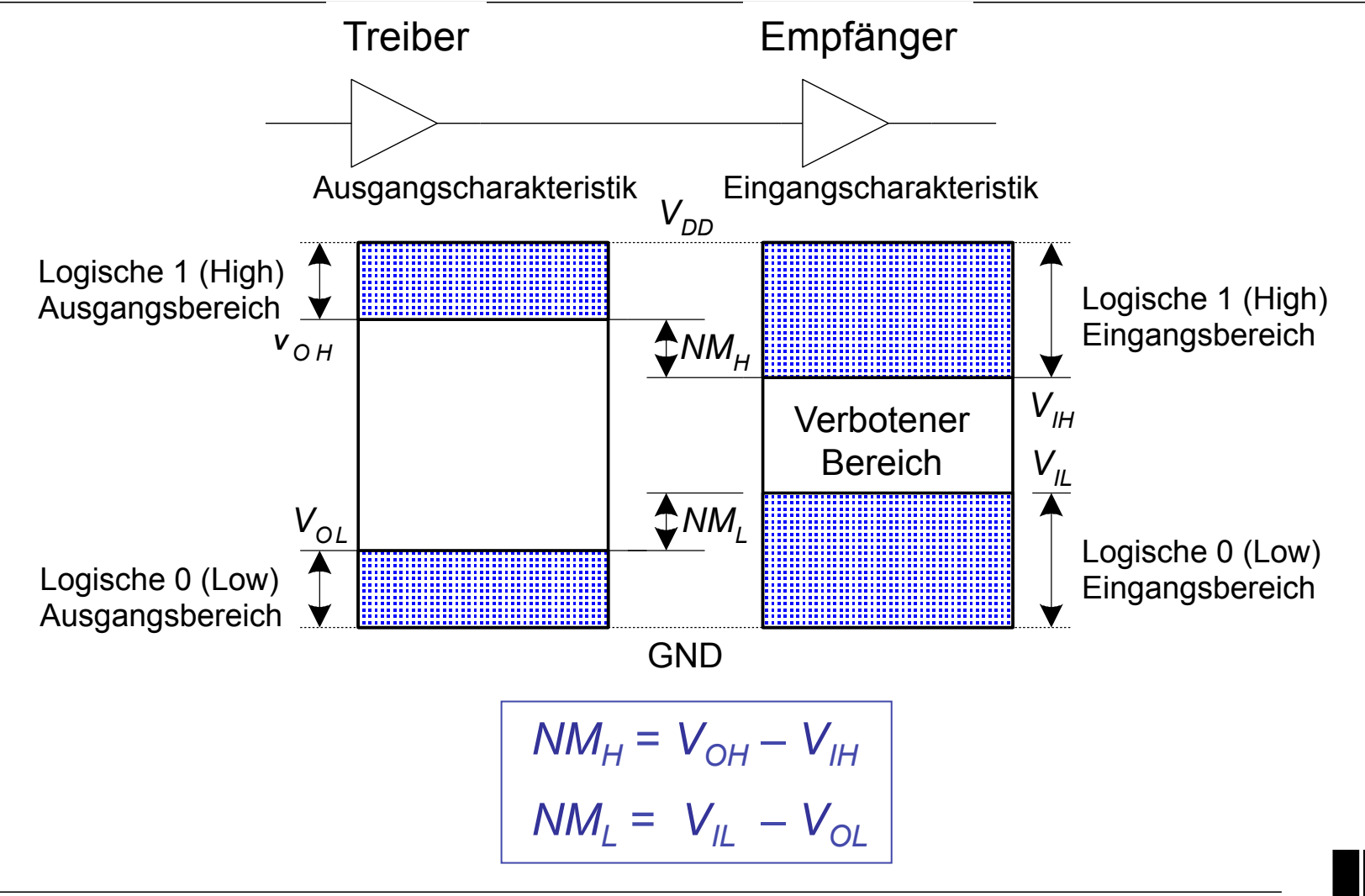

# **Gleichstrom-Transferkurve (***DC transfer characteristics)*

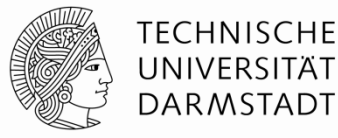

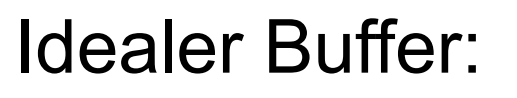

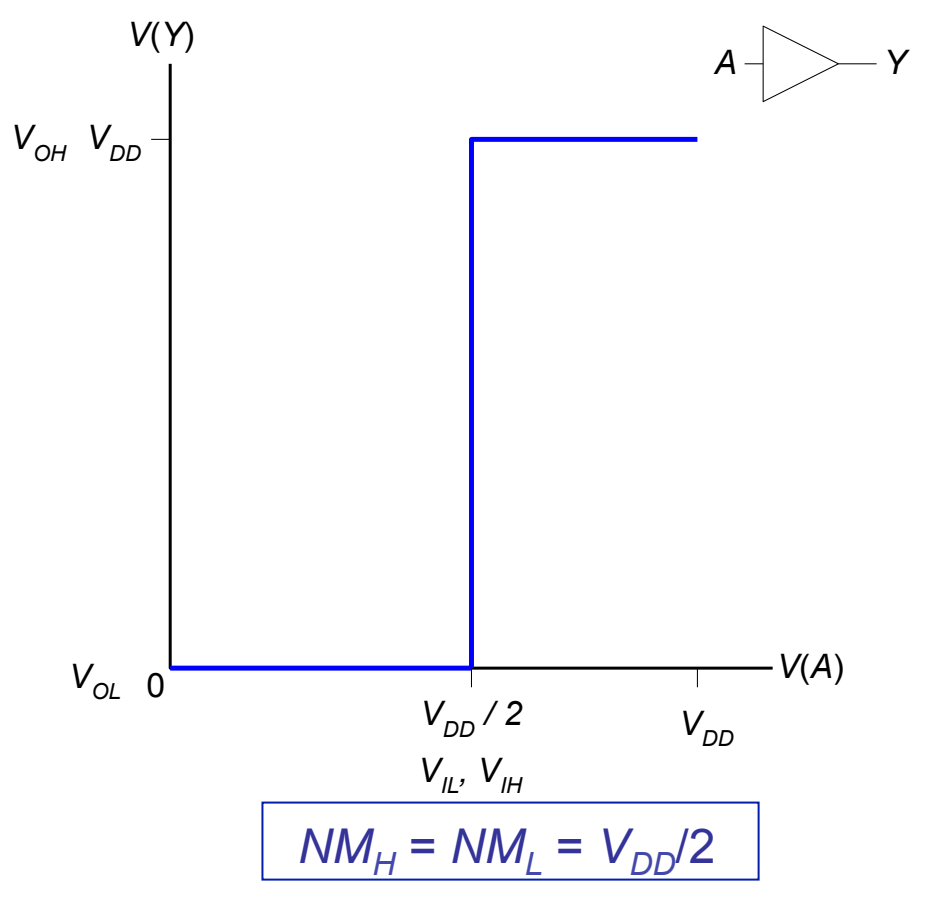

# **Gleichstrom-Transferkurve (***DC transfer characteristics)*

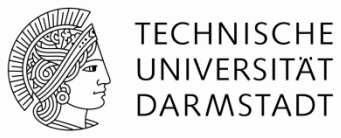

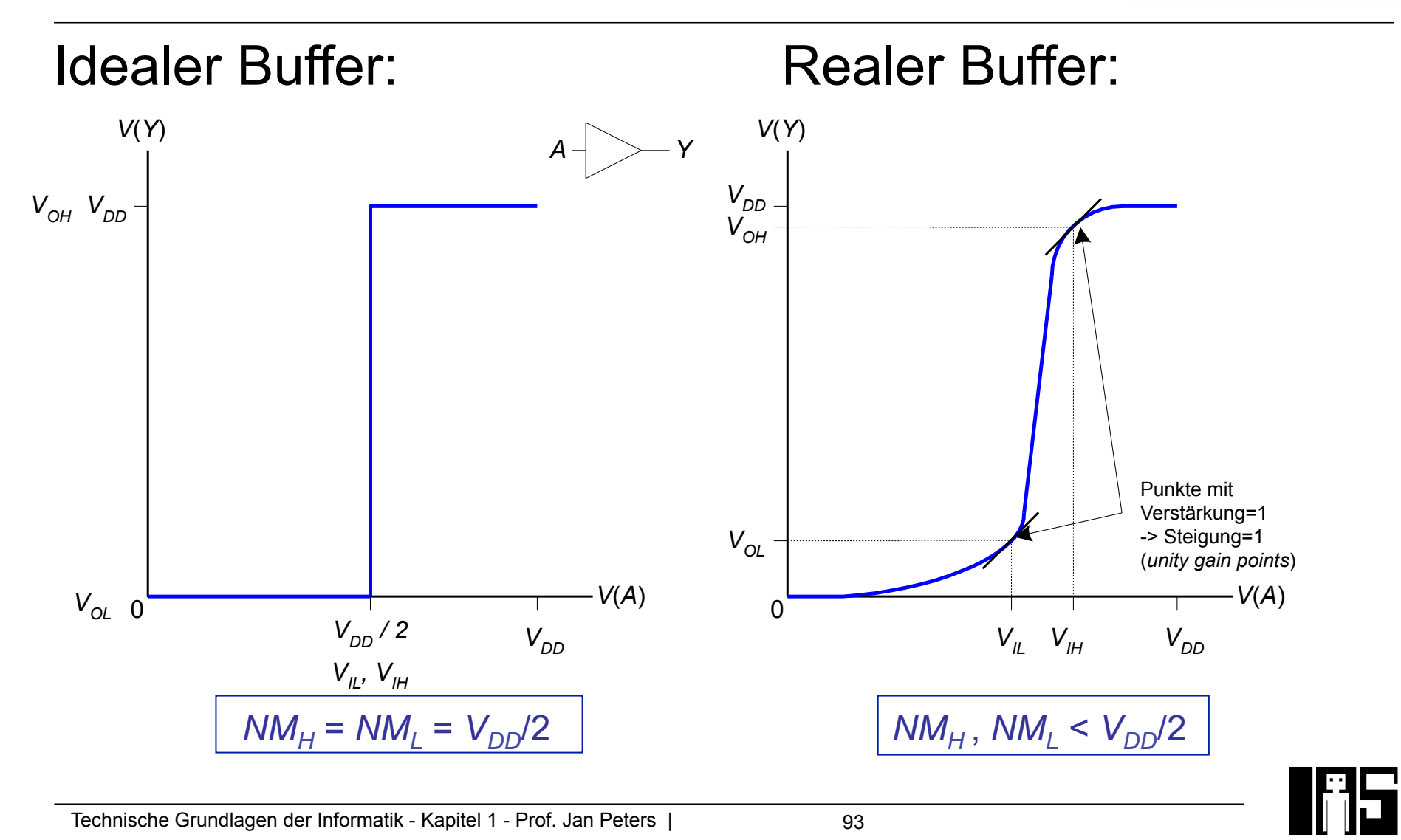

#### **Gleichstrom-Transferkurve**

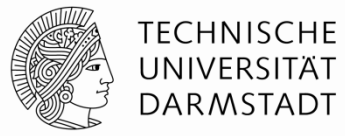

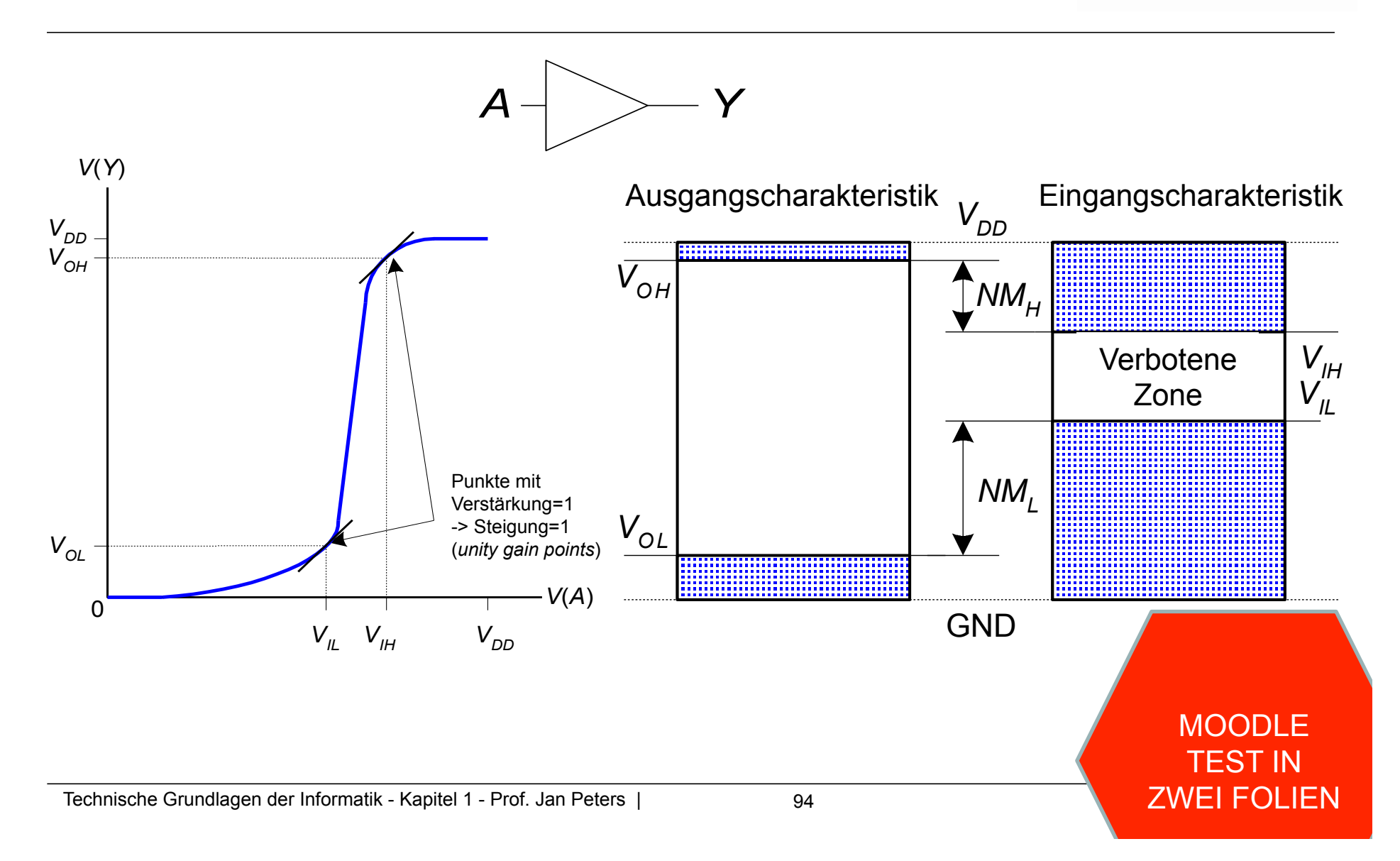

Absenken der Versorgungsspannung V<sub>nn</sub>

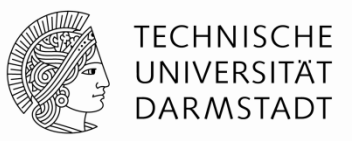

- Versorgungsspannung in den 70er-80er Jahren: V<sub>DD</sub> = 5 V
- Verbesserte Chip-Fertigungstechnologie erforderten Absenkung von  $V_{DD}$ 
	- Hohe Spannungen würden nun sehr kleine Transistoren beschädigen
	- § Energiebedarf reduzieren
- $\bullet$  3.3 V, 2.5 V, 1.8 V, 1.5 V, 1.2 V, 1.0 V, ...
- § Vorsicht beim Verbinden von Chips mit unterschiedlichen Versorgungsspannungen!

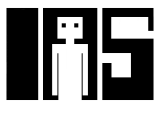

# **Beispiele für Logikfamilien**

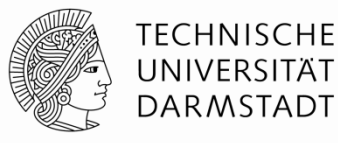

# §Bausteine mit kompatiblen Spannungspegeln

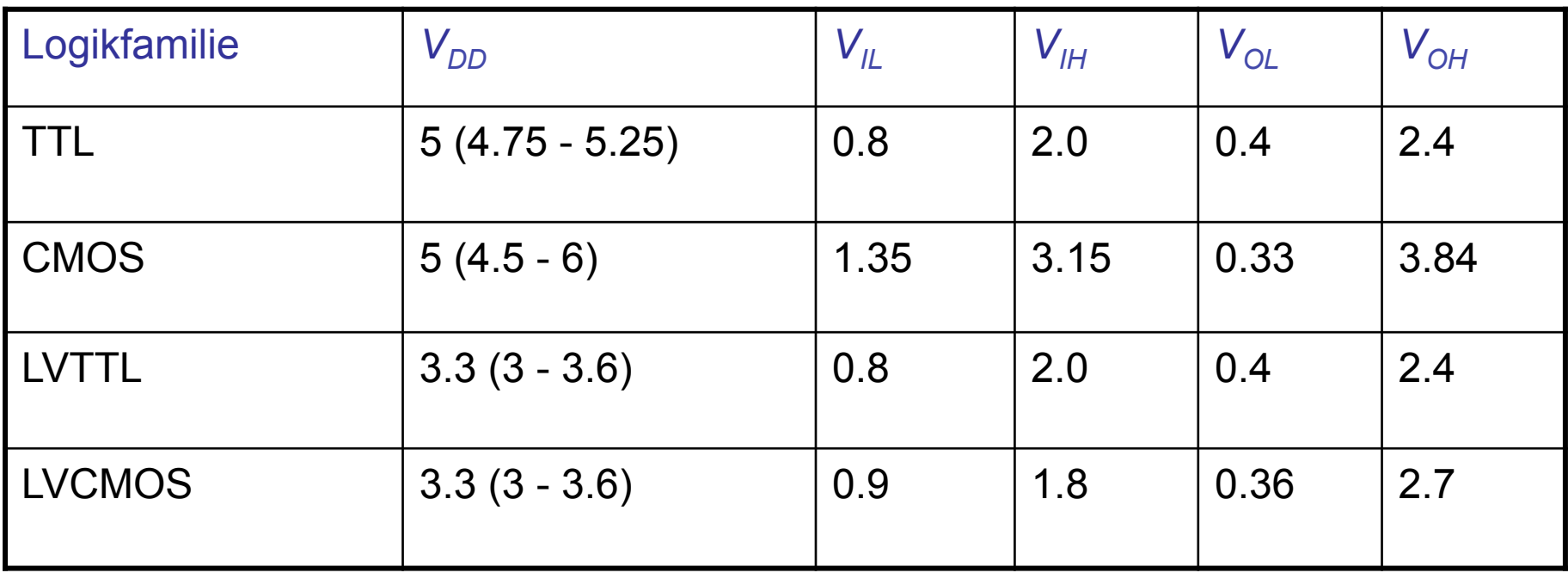

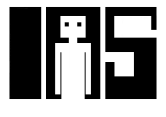

#### **MOODLE FRAGE**

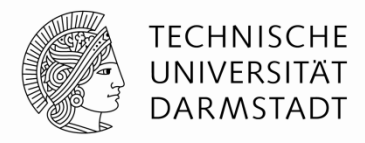

# §Bitte jetzt auf Moodle eine Frage beantworten!

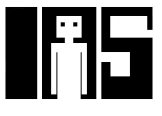